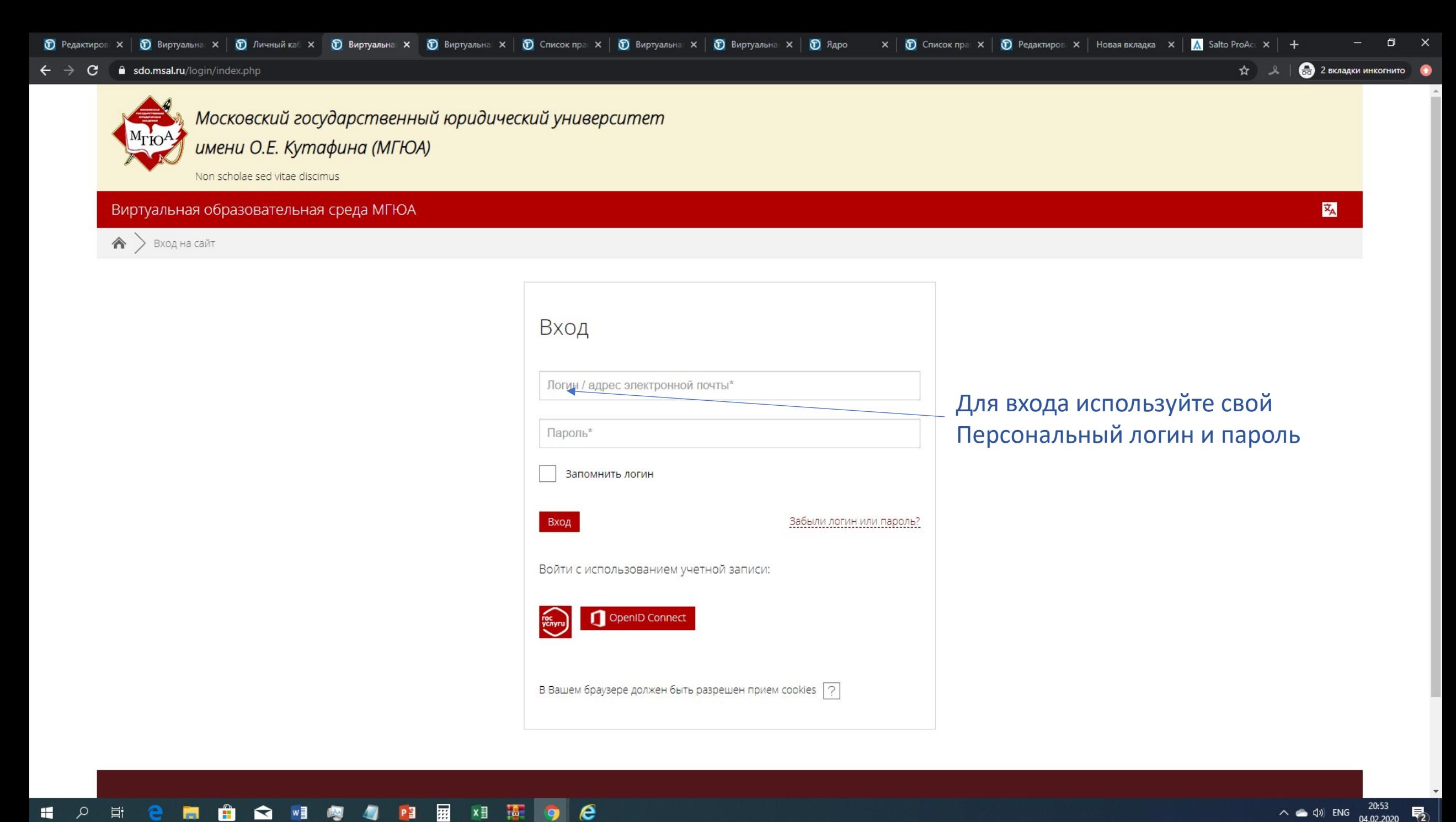

帚

 $\circ$ Ħ 圛  $\boldsymbol{e}$  $\blacksquare$  $x \nvert\!\vert$  $P<sup>3</sup>$  $\mathbf{\Omega}$ ™ æ  $\bullet$ 

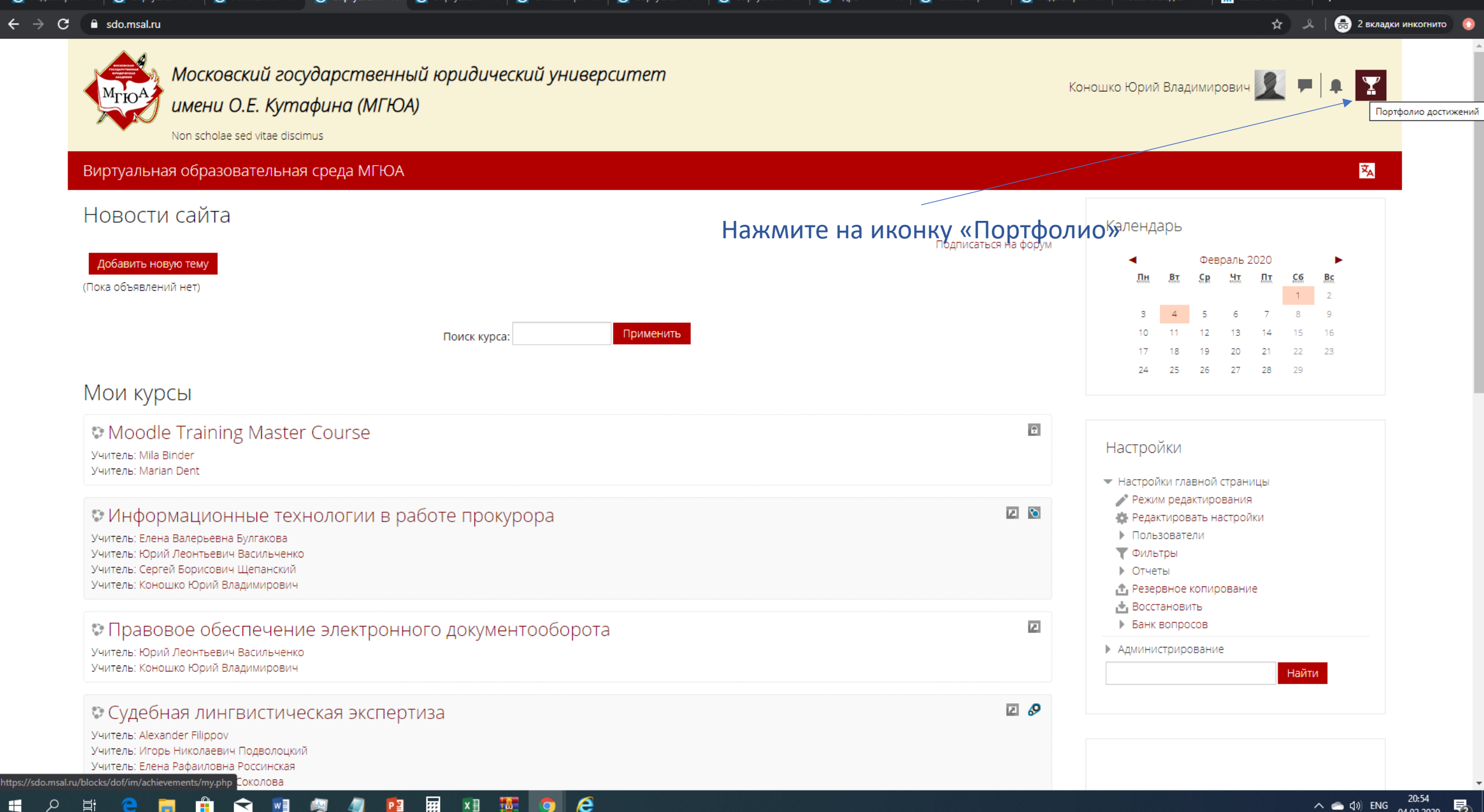

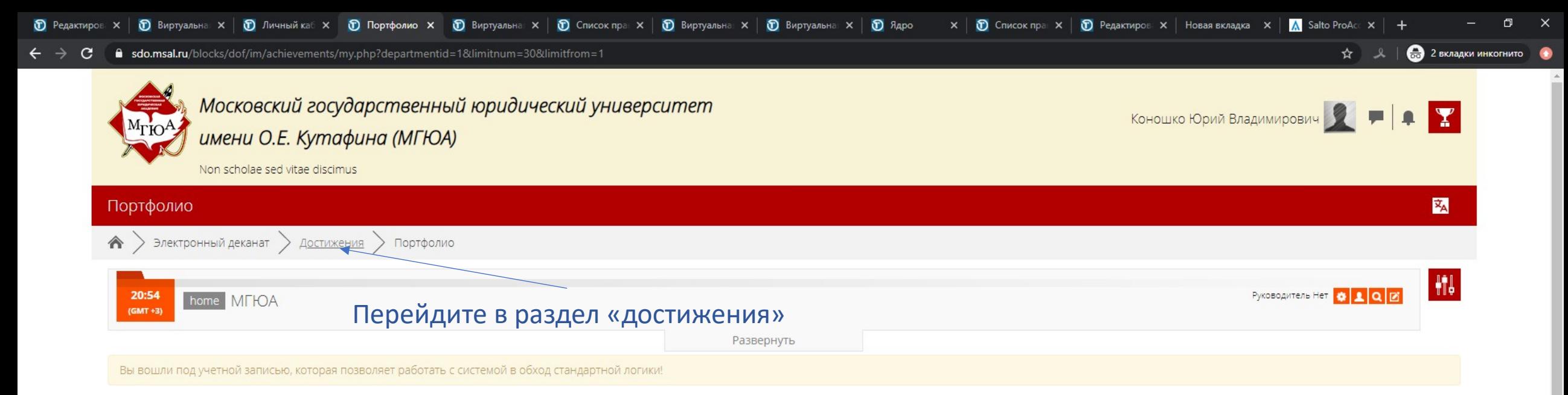

## Личные данные

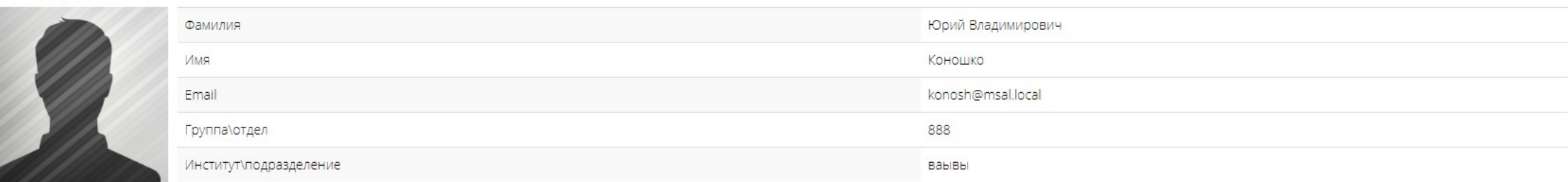

## • Дополнительная информация

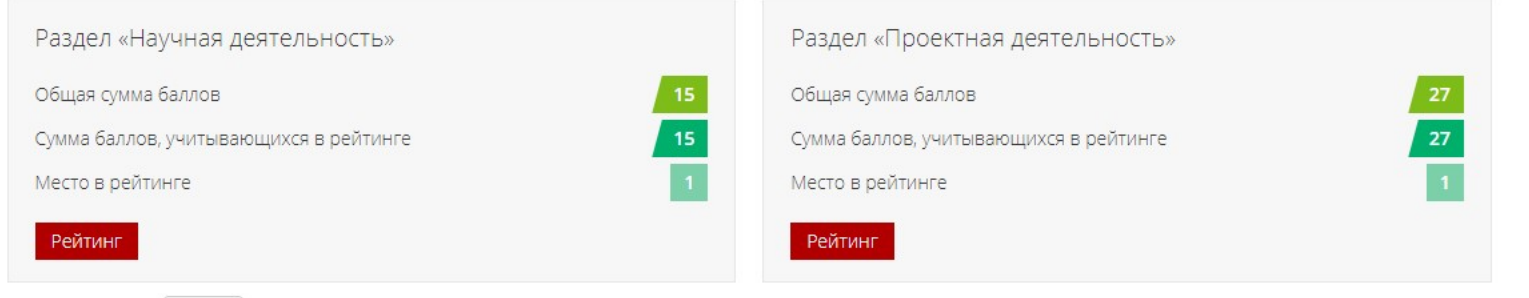

https://sdo.msal.ru/blocks/dof/im/achievements/index.php?departmentid=1&limitnum=3(

H

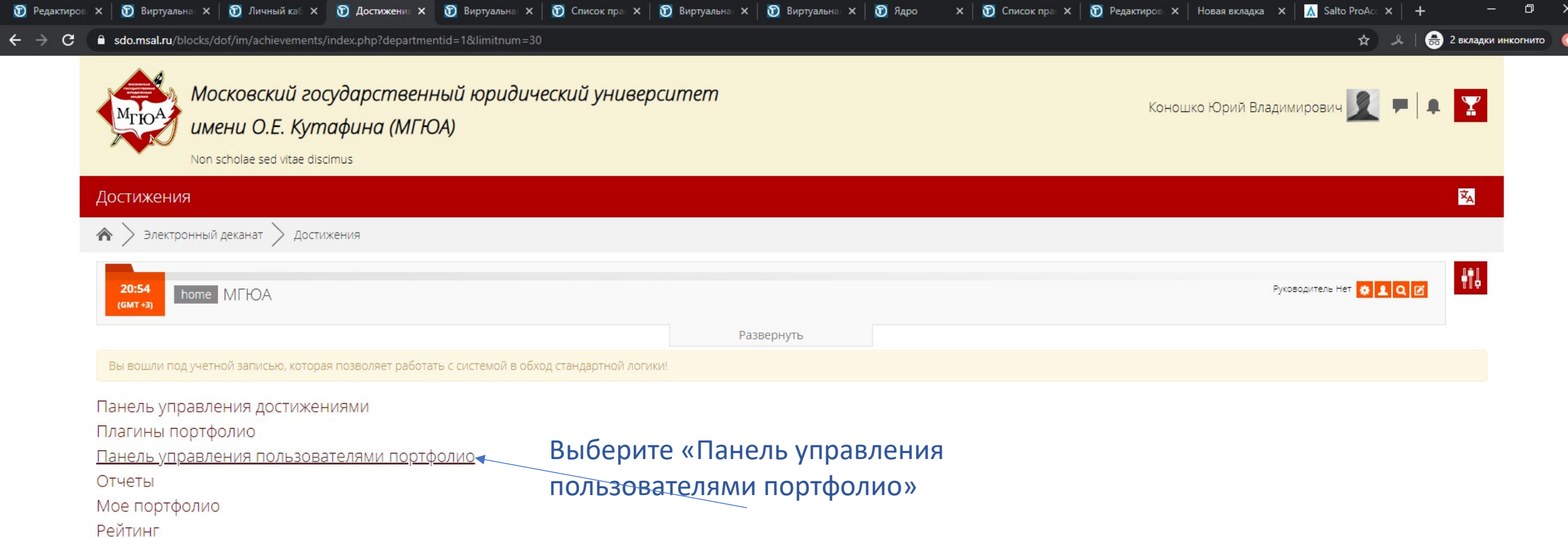

Free Dean's Office

Вы зашли под именем Коношко Юрий Владимирович Выход

© 2017 ФГБОУ ВО «Московский государственный юридический университет имени О.Е. Кутафина (МГЮА)»

На базе СДО Русский Moodle 3KL

 $\land$  • 4<sup>3</sup>) ENG  $\frac{20:54}{04.02.2020}$ 

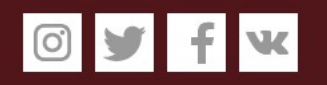

https://sdo.msal.ru/blocks/dof/im/achievements/moderator\_panel.php?departmentid=1&limitnum=30

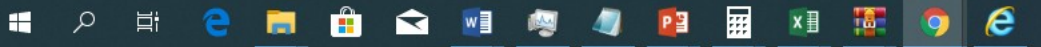

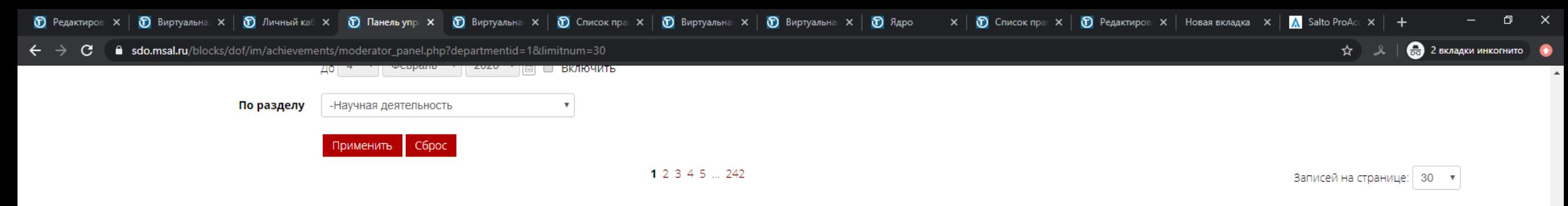

## Список пользователей

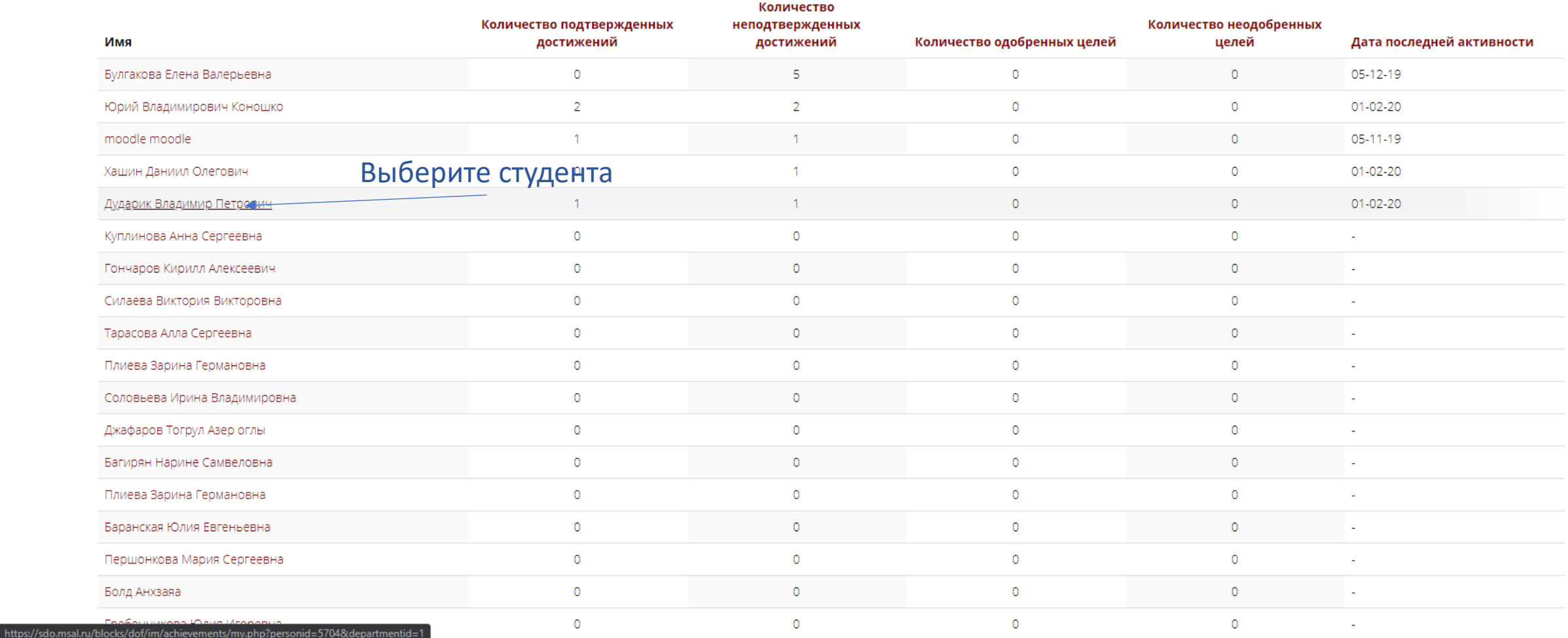

啺

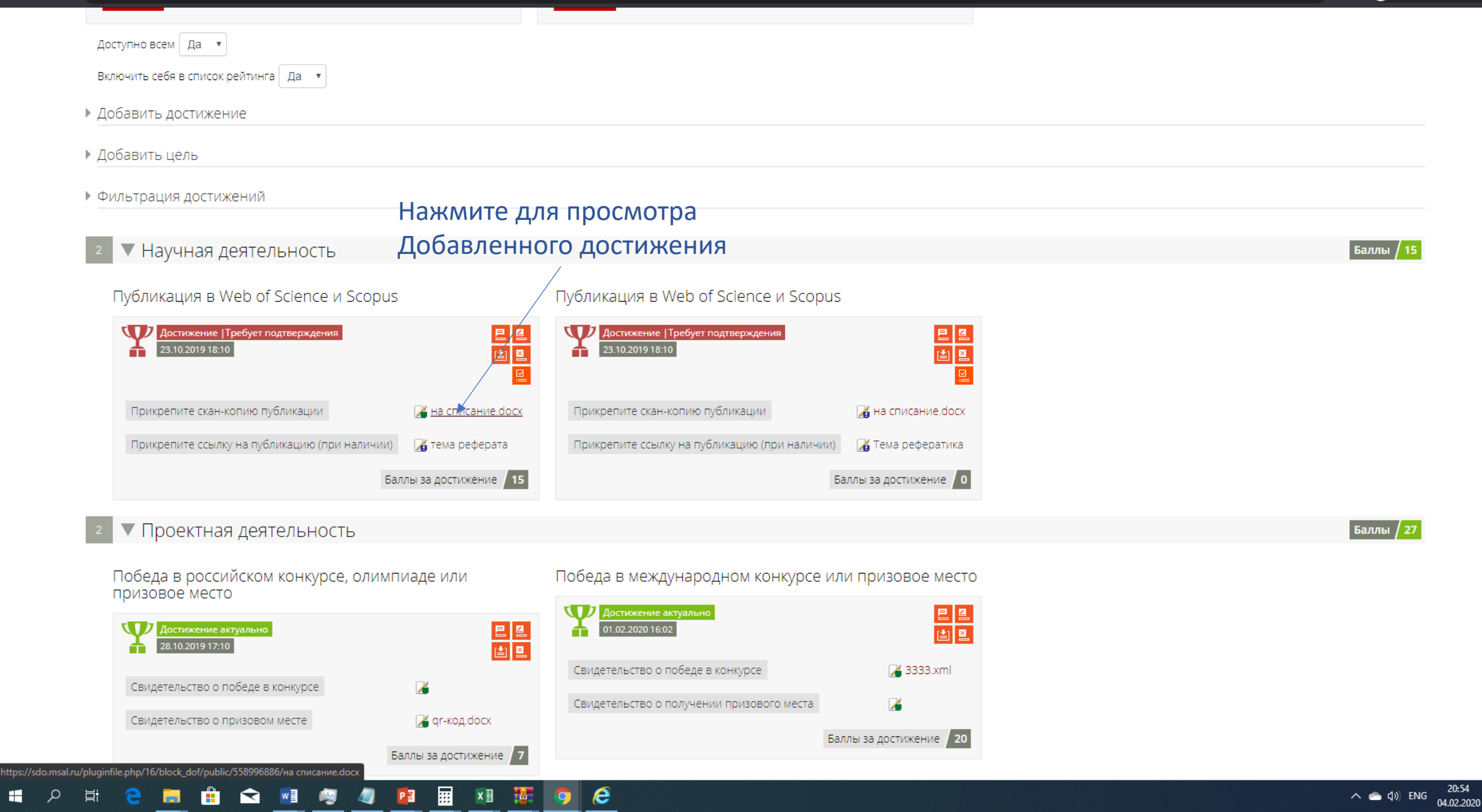

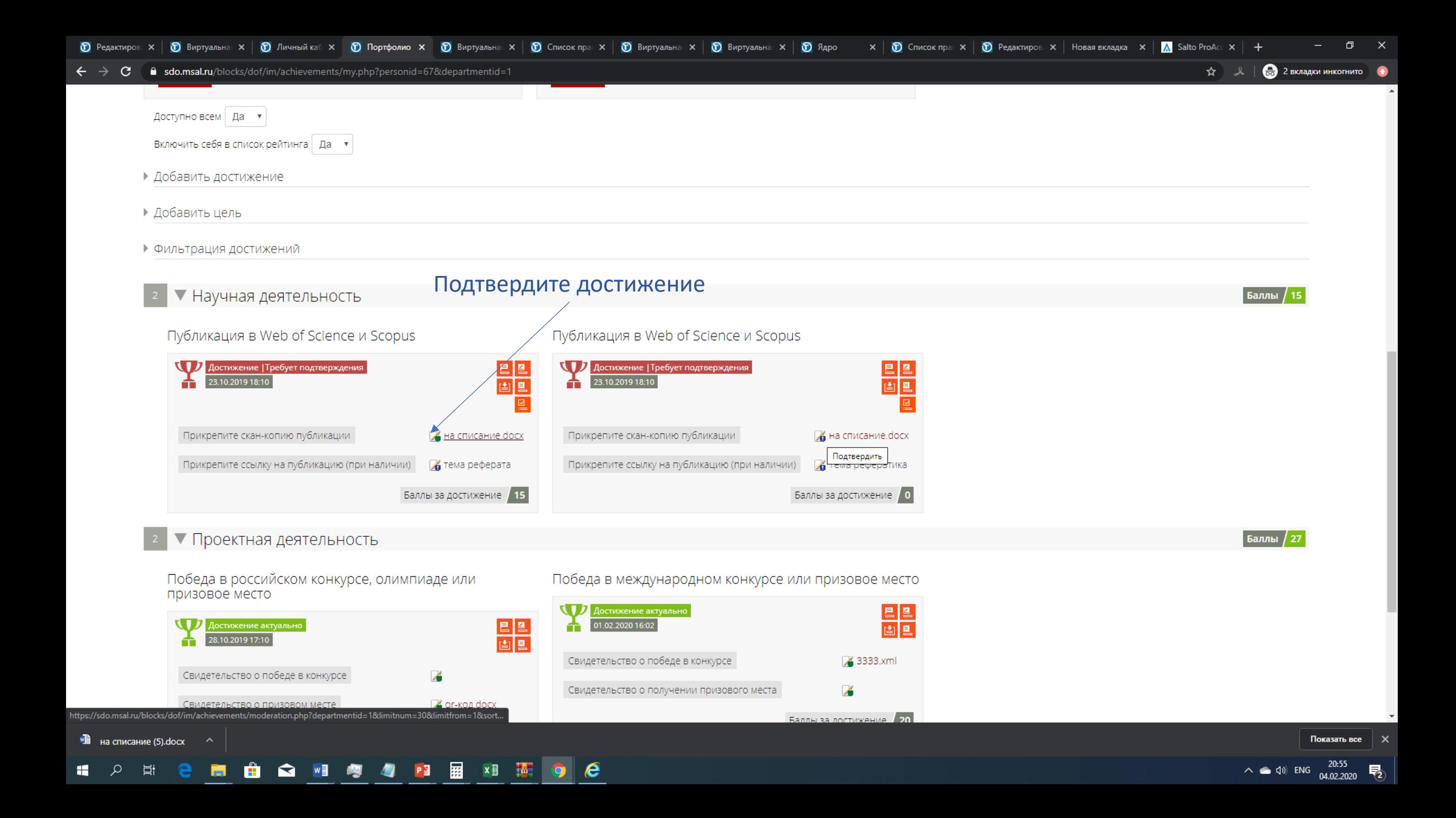